**الباب الثالث منهج البحث**

**أ- مقاربة و نوع البحث**

كانت الباحثة في هذا البحث تستخدم المقاربة الكمي على أساس تحليل البيانات الرقمية بالطريقة اإلحصائية, أما نوع هذا البحث فهو البحث اإلرتباطي الذي كان مقصوده أن يتعلق المتغير بالمتغير الأخر الواحد أو الأكثر.<sup>1</sup> و في المدخل الكمى متغيران, وهما : -1 المتغير الحري ) x ) المقصود لمتغير الحر فى هذا البحث يعنى ثقة النفس -2 متغير المربوط)y) المقصو لمتغير المربوط فى هذا البحث يعنى مهارة الكالم **ب- مجتمع البحث و عينتها**

مجتمع الدراسةلهذا البحث المبدان طلاب وطالبات بمعهد البركةالعصرى عانجوك جوا الشرقية بعدد 141 طالبا .ثم العينة لهذا البحث هو طالب و طالبات بمدرسة الثانوية البركة عانجوك بعدد 29 طالبا .

- **ج- الطريقة جمعالبيانات** في هذا البحث هناك المناهج الذي تستعمل الباحثة لجمع البيانات منها المالحظة واإلستبيان و المقابلة
- **-1 أداة البحث أ( المالحظة** يستعمل الباحثة الملاحظة لنيل معلومات عمّا يتعلق بالصور عن الحياة اإلجتماعية التي صعوبة في نيلها

<sup>1</sup>SaifuddinAzwar .MetodePenelitian, (Yogyakarta :PustakaPelajar, 1998). 62

بالمنهج األخرى. يالحظ البحث بهذا المنهج مباشرة عن ما حدث وسمي هذا المنهج بالمنهج مالحضة األشتراك أى 2 يشترك الباحثة مباشرة في أنشطات ومن هذا المنهج سوف تالحظ الباحثة عن األنشطة في المعهد البركةمثل إلقاء المفردات كل صباح والمحادثة والمحاضرة.

**ب( اإلستبيان** يعتبر اإلستبيان أو إستقصاء أداة مالئمة للحصول على معلومات وبيانات وحقائق مرتبطة بواقع معين , ويقدم الإستبيان بشكل عدد من الأسئلة يطلب الإجابة عنهاً من قبل عدد من الأفراد المعينين بموضوع الإستبيان.<sup>3</sup> تستخدم الباحثة هذه الطريقة لتعرف درجة ثقة النفس و كفاءة كالم الطالب باللغة العربية بمعهد البركة العصرى عانجوك.

**ج( المقابلة**

المقابلة هي شكل اإلتصال بشفهي أى بمحادثة التي تحتاج المهارة الباحثة ليركز الرأي والشعور لنيل 4 معلومات عما يتعلق بحقيقة ما حدث في محل البحث. سيقابل الباحثة األساتيذ والطالب عن فعالية طريقة في تعليم مهرة الكالم . ويقابل أيضا عن معلومات البرنامج مثل إلقاء المفردات كل صباح والمحادثة والمحاضرة.

**د( الوثائق** الوثائق هو عن األحوال و المتغيرات المكتوبة كالتخطيط و الصحيفة و الكتاب و النسخة و الجريدة و 5 المجلة و النظام و المنهج و غير ذلك. إستعمل الباحثة على هذه الطريقة لنيل البيانات عن التاريخ المعهد و

 $\overline{a}$ <sup>2</sup>HusainiUsman, "MetodologiPenelitianSosial",(Bandung : SinarGrafika, 2008), 54-56 ذوقان عبيدات وغيرها, البحث العلمي مفهومه- أدواته-اساليبه, 121 <sup>3</sup>

<sup>4</sup> S. Nasution , "MetodeResaechpeneltianilmiah"(Jakarta: BumiAksara , 2003)68-69 5SuharsimiArikunto, *DasarDasarEvaluasiPendidikan,* ……., 126

المنظمة المعهد و القائمة المدرس و الموظف و غير ذلك عما يتعلق بصورة المعهد.

**د- تحليل البيانات** قبل تحليل هذه البيانات, و خاصة فى تحليل اإلحتصائي ال بد أن يختمت البيانات منجما لدقت البيانات. و استعملت الباحثة لجمع البيانات بمنهج اإلستبيان و إعانة البرنامج *SPSS* ,*21* و طرق األساسية لنيل هذه البيانات فيما يلى : -1 تفتيش البيانات ال بد أن يكون الباحثة فى الميدان للبحث و أن يكون الباحثة مفتشا فى إمالء أدوات الجمع البيانات. أن يكون الباحثة مفتشا حيث أن اإلستبانة كاملة أو لم يكون كاملة. فعملية األنشطة على تفتيش البيانات لتدبيرها فيما يلى :

-2 تفتيش لمرة عديدة على كامل مبحث البحث لنيل تحليل البيانات كرقم القيد و الجنس و الفصل و الدائرة و غير ذلك -3 تفتيش لكامل البيانات, فهذه الطريقة لنيل جميع البيانات مملوءا باإلجابة, و ألن ال تكون القراتش ضاقت أي ممزقة -4 تفتيش على صحت اإلجابة و الستمرار البحث لنتائج هذه البيانات و وجب الباحثة على إصالح األخطأت بإتيان إلى الميدان 6 المبحث مرة أخرى أو حذف عن المبحث. أ( تحرير تحرير هو تفتيش اإلجابة المبحث للبحث, تجمع بدقت الطريقة لنيل صحت البيانات كاملة و يبحث مرة ثانية على

<sup>6</sup>Moh.Kasiram, *MetodologiPenelitianKualitatif -Kuantitatif*, (Malang : UIN Maliki Press, 2010), 363

كتابة البيانات لمعرفة جيد البحث و الستعداد البحث  $^7$ التالى.

ب( إعطاء النتيجة بعد عملية التحرير فأعطى الباحثة نتيجة على جميع األسئلة المكتوبة فى اإلستبانة, و إدخال النتيجة فى رسم البياني على كل الرقم لنيل عن النتيجة بتغيير اإلجابة الحرفي إلى اإلجابة الرقمي, و هذه الطريقة فيما يلى : 1) لإجاية موفق جدا (SS) تنتج بخمسة (5) 2) لإجاية موفق (<sub>ST</sub>) تنتج بأربعة (4) 3) لإجاية مشك (RG) تنتج بثلاثة (3) 4) لإجاية غير موفق (TS) تنتج بإثنين (2)  $^8$ ( إجاية غير موفق جدا  $\left( \text{STS}\right)$  تنتج بواحد  $^8$ ج)رسم البياني رسم البياني هو ترتيب البيانات فى القائمات لسهولة القراءة و إستعداد هذه القائمة للتحليل, و شكل القائمة بحسب على إستعمال طريقة التحليل اإلصائي. إستعمل الباحث بمقياس لكيرت (<sub>skalalikert</sub> ) لنيل النبائج عن الآراء الطالب أو الظاهرة المجتمع, و قرر الباحثة عن الظاهرة المجتمع بدقت التحليل فى هذا البحث, و يسمى بمتغير البحث. بمقياس لكيرت (<sub>skalalikert</sub> ) بين الباحثة المتغير إلى مؤشر المتغير إلجعال نقطة التحول على ترتيب المادة كالأسئلة و الإجابة. <sup>9</sup> د) إختبار المفترض طريقة لتحليل البيانات فى البحث الكمي يعنى باستعمال اإلحصائي. استعمال طريقة التحليل البيانات فى البحث مضبوط باحتصل الغاية, و استعمل عملية هذا البحث بإحصائي الوصفي (<sub>statistic deskrptif</sub> )يعنى أخذت الباحثة

<sup>7</sup>Koentjaraningrat, *Metode-metodePenelitianMasyarakat*,(Jakarta : PT.Gramedia,1986) cet 8, hal. 270.

<sup>8</sup>Sugiyono, *MetodePenelitianPendidikan (PendekatanKuantitatif ,Kualitatifdan R & D)*, (Bandung: CV. Alfa beta, 2009), 136.

<sup>9</sup>Sugiyono, *MetodePenelitianPendidikan (PendekatanKuantitatif, Kualitatifdan R& D)*, (Bandung: CV. Alfa beta, 2009), 135.

و هذه الطريقة تستعمل عند <sup>10</sup> على جميع المجتمع البحث. الباحثة لنيل عن المتغيران, و تسمى هذه الطريقة بناتج البرهة, فاستعملت الباحثة بطريقة العالقة لناتج البرهة )moment product )لنيل العينة أكثرها أو أقلها. العينة الكبيرة تكون أكثر من 30 و العينة الصغيرة تكون أقل من و إستعملت الباحثة لنيل نتائج العالقة بطرق اآلتية : <sup>11</sup> .30 1(تحليل المتغير الواحد إستعمل الباحثة بهذه الطريقة لنيل إجمال نتائج الطالب فى نتيجة اإلستبانة. و الرمز لهذه الطريقة فيما يلى :

| $p = \frac{F}{N} x 100$ | $[\sqrt{2}]{\sqrt{2} + \sqrt{2}}$ | $[\sqrt{2}]{\sqrt{2} + \sqrt{2}}$ | $[\sqrt{2}]{\sqrt{2} + \sqrt{2}}$ | $[\sqrt{2}]{\sqrt{2} + \sqrt{2}}$ | $[\sqrt{2}]{\sqrt{2} + \sqrt{2}}$ | $[\sqrt{2}]{\sqrt{2} + \sqrt{2}}$ | $[\sqrt{2}]{\sqrt{2} + \sqrt{2}}$ | $[\sqrt{2}]{\sqrt{2} + \sqrt{2}}$ | $[\sqrt{2}]{\sqrt{2} + \sqrt{2}}$ | $[\sqrt{2}]{\sqrt{2} + \sqrt{2}}$ | $[\sqrt{2}]{\sqrt{2} + \sqrt{2}}$ | $[\sqrt{2}]{\sqrt{2} + \sqrt{2}}$ | $[\sqrt{2}]{\sqrt{2} + \sqrt{2}}$ | $[\sqrt{2}]{\sqrt{2} + \sqrt{2}}$ | $[\sqrt{2}]{\sqrt{2} + \sqrt{2}}$ | $[\sqrt{2}]{\sqrt{2} + \sqrt{2}}$ | $[\sqrt{2}]{\sqrt{2} + \sqrt{2}}$ | $[\sqrt{2}]{\sqrt{2} + \sqrt{2}}$ | $[\sqrt{2}]{\sqrt{2} + \sqrt{2}}$ | $[\sqrt{2}]{\sqrt{2} + \sqrt{2}}$ | $[\sqrt{2}]{\sqrt{2} + \sqrt{2}}$ | $[\sqrt{2}]{\sqrt{2} + \sqrt{2}}$ | $[\sqrt{2}]{\sqrt{2} + \sqrt{2}}$ | $[\sqrt{2}]{\sqrt{2} + \sqrt{2}}$ | $[\sqrt{2}]{\sqrt{2} + \sqrt{2}}$ | $[\sqrt{2}]{\sqrt{2} + \sqrt{2}}$ | $[\sqrt{2}]{\sqrt{2} + \sqrt{2}}$ | $[\sqrt{2}]{\sqrt{2} + \sqrt{2}}$ | $[\$ |
|-------------------------|-----------------------------------|-----------------------------------|-----------------------------------|-----------------------------------|-----------------------------------|-----------------------------------|-----------------------------------|-----------------------------------|-----------------------------------|-----------------------------------|-----------------------------------|-----------------------------------|-----------------------------------|-----------------------------------|-----------------------------------|-----------------------------------|-----------------------------------|-----------------------------------|-----------------------------------|-----------------------------------|-----------------------------------|-----------------------------------|-----------------------------------|-----------------------------------|-----------------------------------|-----------------------------------|-----------------------------------|-----------------------------------|------|
|-------------------------|-----------------------------------|-----------------------------------|-----------------------------------|-----------------------------------|-----------------------------------|-----------------------------------|-----------------------------------|-----------------------------------|-----------------------------------|-----------------------------------|-----------------------------------|-----------------------------------|-----------------------------------|-----------------------------------|-----------------------------------|-----------------------------------|-----------------------------------|-----------------------------------|-----------------------------------|-----------------------------------|-----------------------------------|-----------------------------------|-----------------------------------|-----------------------------------|-----------------------------------|-----------------------------------|-----------------------------------|-----------------------------------|------|

$$
r_{xy}
$$
\n
$$
= \frac{n \sum xy - (\sum x)(\sum y)}{\sqrt{[n \sum x^2 - (\sum x^2)] [n \sum y^2 - (\sum y^2)]}}
$$
\nproduct) 
$$
= \frac{r_{xy}}{r_{xy}}
$$
\n
$$
= \frac{r_{xy}}{n}
$$
\n(number of cases) 
$$
= \frac{1}{2} \sum xy
$$
\n
$$
= \sum xy
$$
\n
$$
= \sum x
$$

<sup>10</sup>Sugiyono, *MetodePenelitianPendidikan (PendekatanKuantitatif, Kualitatifdan R& D)*, (Bandung: CV. Alfa beta, 2009), 207. 11 Drs. Hartono, StatistikUntukPenelitian, (Yogyakarta : PustakaPelajar Offset, 2004), 71

$$
12y = 12y
$$
\n(3

\n(4.12)

\n12x2y (20.14)

\n(5)

\n[add a l<sub>ixy</sub> (20.14)

\n(6.14)

\n(7x2y (20.14)

\n(8.14)

\n(9.14)

\n(14.14)

\n(15.14)

\n(16.14)

\n(17.14)

\n(19.14)

\n(19.14)

\n(19.14)

\n(19.14)

\n(19.14)

\n(19.14)

\n(19.14)

\n(19.14)

\n(19.14)

\n(19.14)

\n(19.14)

\n(19.14)

\n(19.14)

\n(19.14)

\n(19.14)

\n(19.14)

\n(19.14)

\n(19.14)

\n(19.14)

\n(19.14)

\n(19.14)

\n(19.14)

\n(19.14)

\n(19.14)

\n(19.14)

\n(19.14)

\n(19.14)

\n(19.14)

\n(19.14)

\n(19.14)

\n(19.14)

\n(19.14)

\n(19.14)

\n(19.14)

\n(19.14)

\n(19.14)

\n(19.14)

\n(19.14)

\n(19.14)

\n(19.14)

\n(19.14)

\n(19.14)

\n(19.14)

\n(19.14)

\n(19.14)

\n(19.14)

\n(19.14)

\n(19.14)

\n(19.14)

\n(19.14)

\n(19.14)

\n(19.14)

\n(19.14)

\n(19.14)

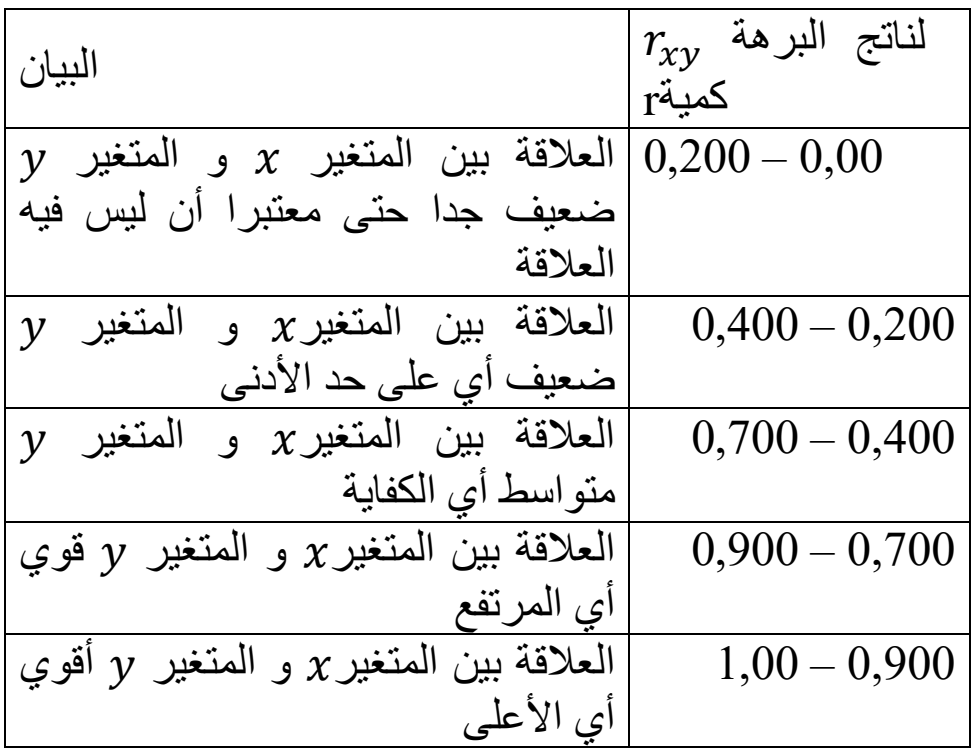

( البيان لرقم الدليل  $r$  الناتج البرهة ( product moment بمفاقة على الصف النتآئج (table skor بمفاقة على الصف النتآئج البرهة )moment product )فاستعمل الباحثة طريقان لهذا البحث, .<br>أ) صاغ الباحث على المفترض الفعلالمباشر( Alternate )Null Hypothesis(الصفري والمفترض Ha)Hypothesis Ho  $\,r\,$  تجريب على الحق المفترض بمقارنة أكبر الناتج البرهة )moment product )المكتوبة فى الصف

 12 Drs. Hartono, *StatistikUntukPenelitian*, (Yogyakarta :PustakaPelajar Offset, 2004), 76.

<sup>13</sup> Drs. Hartono, *StatistikUntukPenelitian*, (Yogyakarta :PustakaPelajar Offset, 2004), 78.

النتائج )nilai table )و البحث عن الحد الحر ) degress : بالرمز DF)of freedom <sup>14</sup> = − اإليضاح : )degress of freedom( الحر الحد = )number of cases( المتكررة عدد = = عدد العالقة المغيرة )ثقة النفس و مهارة الكالم( 5( لمعرفة أكبر المساندة بين المتغير و المتغير لحسب على دقت العالقة بالرمز التالية : = <sup>2</sup>100% = المساندة بين المتغير و المتغير =دقة المساندة بين المتغير و المتغير <sup>2</sup>

 14 Drs. Hartono*, StatistikUntukPenelitian*, (Yogyakarta :PustakaPelajar Offset, 2004), 79.